## Fun with Zeroconf Zeroconf in openSUSE

Daniel Gollub <dgollub@suse.de> Tom Patzig <tpatzig@suse.de> Novell

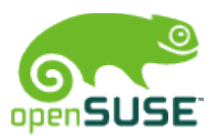

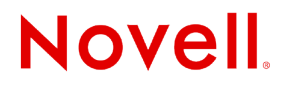

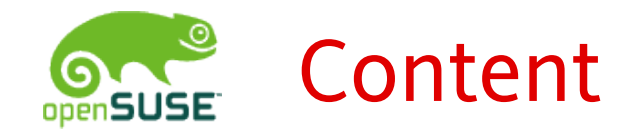

- Brief Zeroconf Introduction
- Zeroconf Implementations
- ZeroCode ?!
- Demonstration

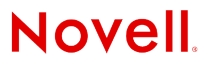

## Brief Zeroconf Introduction

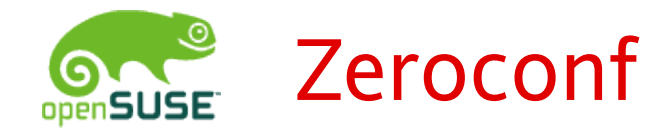

- Zero Configuration Networking
- Set of network techniques
- Opens new possibilities for development
- Fitting best for ad-hoc networks
- Compatible to non-technical people
	- obsoletes part-time/casual sysadmins ;)
- http://www.zeroconf.org

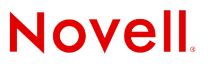

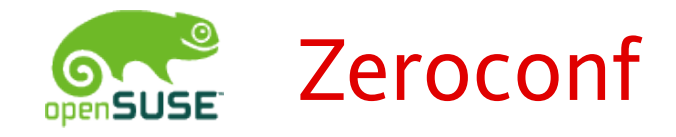

- Addressing
- Naming
- Discovery

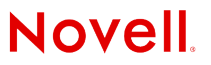

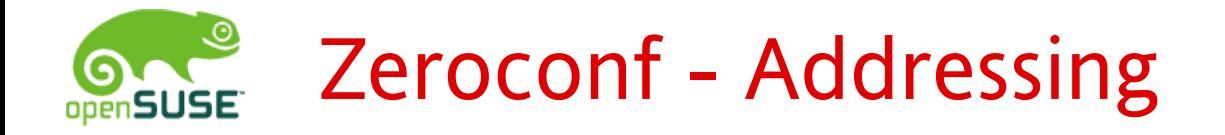

- Automatic IP Address assignment
- **No DHCP Server required !**
- Link-Local addresses
	- IPv4 169.254.0.0/16
	- IPv6 FE80::0
- Standardized techniques
	- RFC 3927 IPv4LL
	- RFC 2462 IPv6

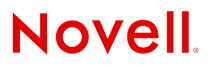

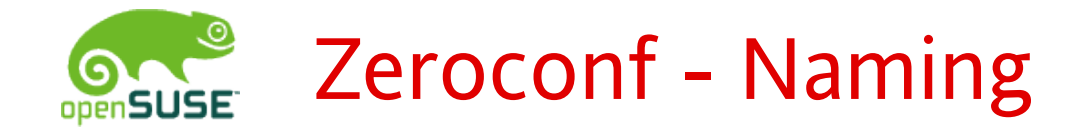

- Mulicast DNS (mDNS)
- **No DNS Server required !**
- Coexistence to DNS server possible
- DNS top level domain ".local"
- mDNS Multicast Address:
	- $\cdot$  IPv4 224.0.0.251
	- IPv6 FF02::FB
- http://www.multicastdns.org/

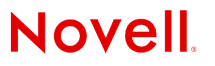

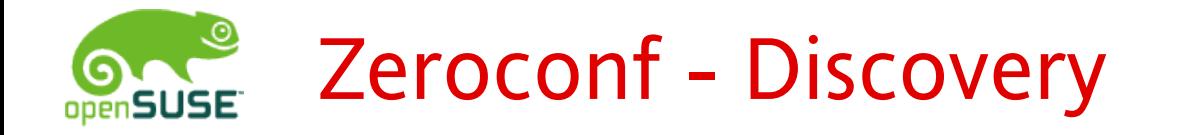

- DNS-Based Service Discovery (DNS-SD)
- Browse and announce network services
- Based on plain DNS (again, **no DNS Server req.**)
- "Human readable" service description
	- service name
	- service type
	- optional configuration parameters
- http://www.dns-sd.org/

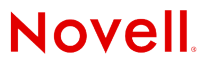

## Zeroconf Implementations

# Zeroconf - Implementations

- Apple's Bonjour (formerly Rendezvous)
	- Apache License 2.0
	- http://developer.apple.com/networking/bonjour/
- Avahi
	- LGPL
	- http://www.avahi.org

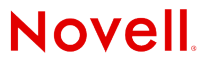

#### Zeroconf Implementation: Avahi **SUSE**

- Full Zeroconf implementation
	- IPv4LL (avahi-autoipd)
	- mDNS
	- DNS-SD
- D-Bus Interface
- Bindings
	- Mono
	- Python

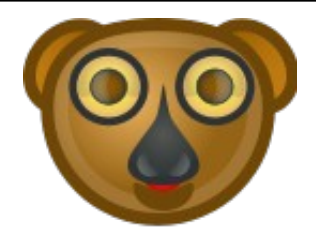

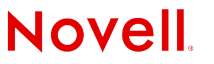

## ZeroCode ?!

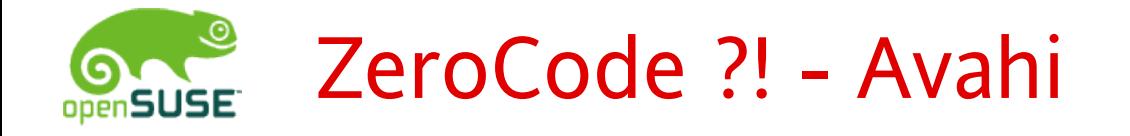

- http://www.avahi.org/wiki/ProgramingDocs
	- D-Bus Interface
	- libavahi-client
		- client-browser-services.c
		- client-publish-services.c

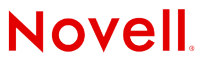

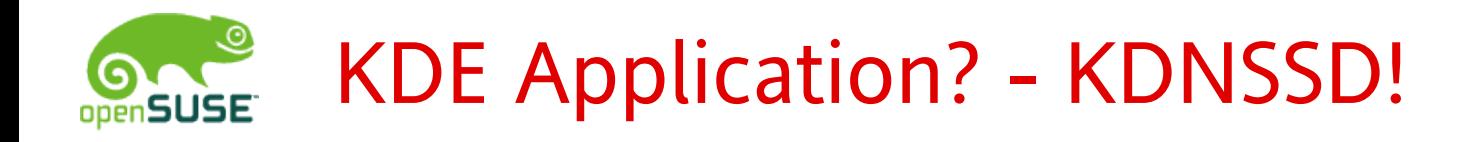

### **Publish Services:**

DNSSD::PublicService \*service ;

service = new DNSSD::PublicService("my service" ,

"\_fosdem08.\_tcp",port);

if (!service->publish())

return -EFOO;

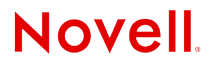

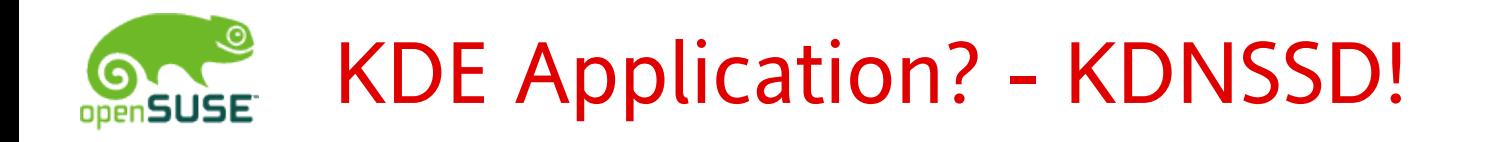

#### **Browse Services:**

DNSSD::ServiceBrowser \*browser ;

browser = new DNSSD::ServiceBrowser("\_fosdem08.\_tcp");

connect(browser,SIGNAL(serviceAdded(DNSSD::RemoteService::Ptr)),this,

SLOT(newServ(DNSSD::RemoteService::Ptr)));

browser->startBrowse();

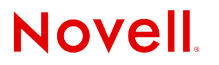

## Demonstration

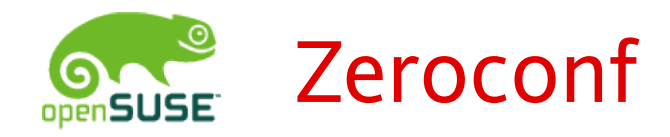

### **Zeroconf Applications in openSUSE:**

- IM (Kopete, Pidgin)
- FileSharing (Giver, Kepas)
- bssh, bvnc
- DAAP (Banshee,...)
- VLC
- Synergy
- Konqueror, Nautilus
- $\bullet$  ...
- BbalL

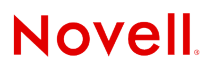

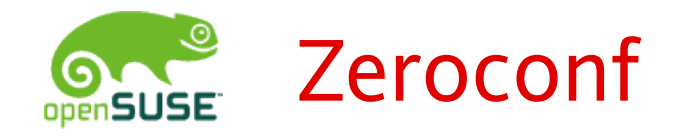

### Questions ?

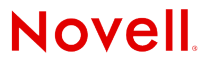

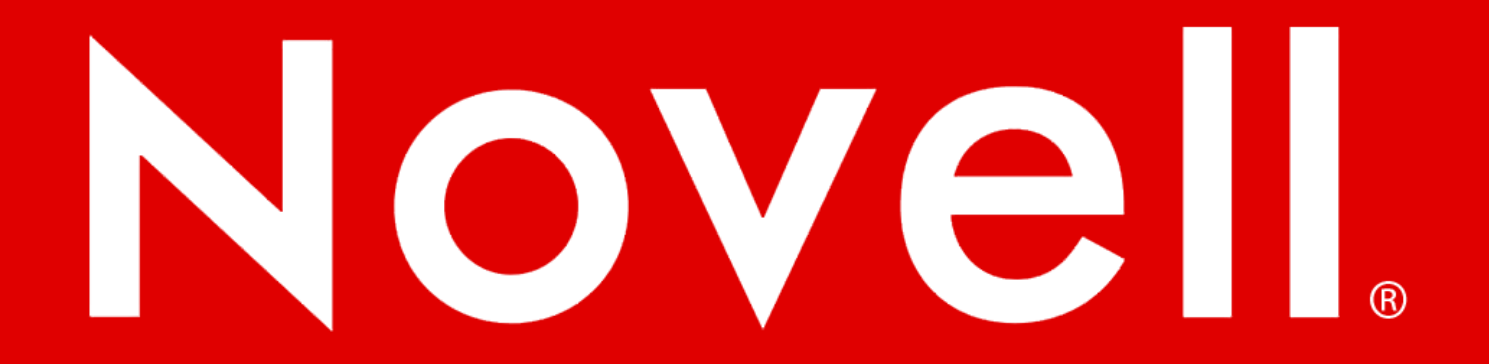

#### **General Disclaimer**

This document is not to be construed as a promise by any participating company to develop, deliver, or market a product. Novell, Inc., makes no representations or warranties with respect to the contents of this document, and specifically disclaims any express or implied warranties of merchantability or fitness for any particular purpose. Further, Novell, Inc., reserves the right to revise this document and to make changes to its content, at any time, without obligation to notify any person or entity of such revisions or changes. All Novell marks referenced in this presentation are trademarks or registered trademarks of Novell, Inc. in the United States and other countries. All third-party trademarks are the property of their respective owners.

This work is licensed under the Creative Commons Attribution-Noncommercial-Share Alike 2.5 License. To view a copy of this license, visit http://creativecommons.org/licenses/by-ncsa/2.5/.

For other licenses contact author.

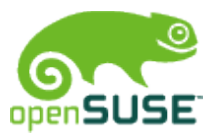

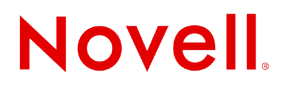